# **Inhaltsverzeichnis**

## **Datei:Router-Poweruser.pdf**

### **[Aktuelle Version vom 9. April 2010, 17:33 Uhr](https://wiki.oevsv.at/w/index.php?title=Datei:Router-Poweruser.pdf&oldid=6421) ([Quelltext anzeigen](https://wiki.oevsv.at/w/index.php?title=Datei:Router-Poweruser.pdf&action=edit))**

[OE2WAO](https://wiki.oevsv.at/wiki/Benutzer:OE2WAO) ([Diskussion](https://wiki.oevsv.at/w/index.php?title=Benutzer_Diskussion:OE2WAO&action=view) | [Beiträge\)](https://wiki.oevsv.at/wiki/Spezial:Beitr%C3%A4ge/OE2WAO)

(Aufbau- und Konfigurationsanleitung HAMNET PowerUser mit Router)

(kein Unterschied)

### Aktuelle Version vom 9. April 2010, 17:33 Uhr

Aufbau- und Konfigurationsanleitung HAMNET PowerUser mit Router

#### Dateiversionen

Klicken Sie auf einen Zeitpunkt, um diese Version zu laden.

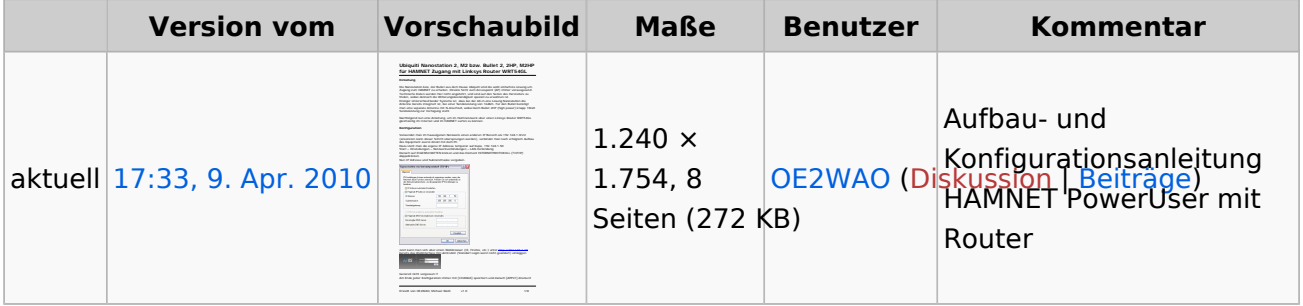

Sie können diese Datei nicht überschreiben.

#### Dateiverwendung

Die folgenden 2 Seiten verwenden diese Datei:

- [Teststellungen Gaisberg Gernkogel](https://wiki.oevsv.at/wiki/Teststellungen_Gaisberg_Gernkogel)
- [Userequipment HAMNETpoweruser](https://wiki.oevsv.at/wiki/Userequipment_HAMNETpoweruser)

#### Metadaten

Diese Datei enthält weitere Informationen, die in der Regel von der Digitalkamera oder dem verwendeten Scanner stammen. Durch nachträgliche Bearbeitung der Originaldatei können einige Details verändert worden sein.

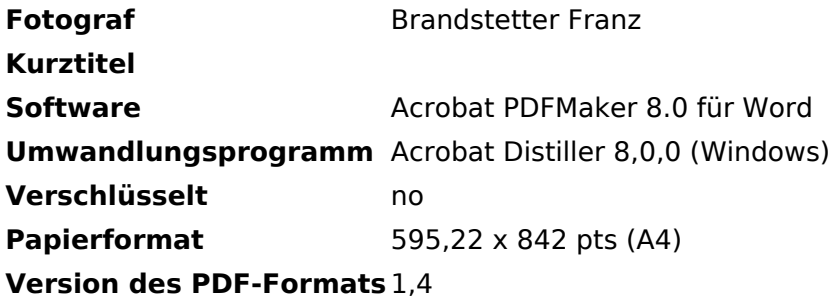